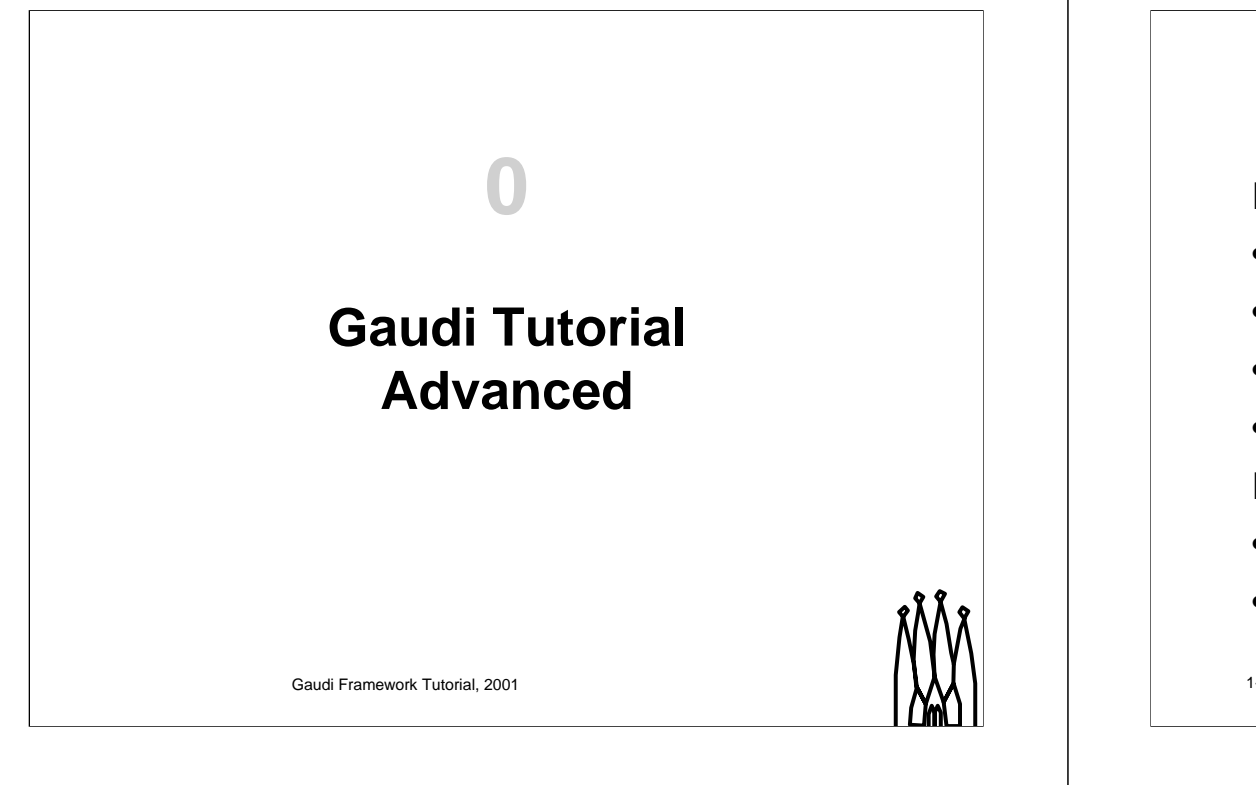

### **Outline**

- **Part I Detector Description**
- **1. Overview**
- **2. XML Files**
- **3. Accessing Detector Data**
- **4. Extending Detector Element**
- **Part II Algorithm Tools**
- **5. Overview**
- **6. Writing Physics Tools**

1-2 Gaudi Framework Tutorial, 2001

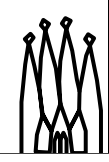

#### **Aims for the Tutorial**

**At the end of the day you should:**

- **Be more familiar with these advanced: detector description and algorithm tools**
- **Be able to start describing the** *Geometry* **and** *Structure* **of your sub-detector**
- **Be able to start developing** *Physics Tools* **to be added in the collaboration ToolBox**

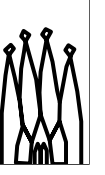

1-3 Gaudi Framework Tutorial, 2001

### **Methodology**

- **Short presentations**
- **Emphasis on exercises**
	- **Start with an (almost) empty file**
	- **Work towards a fully featured application**
	- **New concepts and components introduced at each step along the way**
- **Distribute and document examples for self-training as well**

1-4 Gaudi Framework Tutorial, 2001

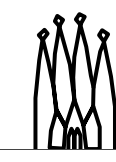

# **Logistics**

- **We will use the LXPLUS public service for the Tutorial**
	- **Everybody should have an account**
- **Two people per station**
- **The working directory will be in your AFS home directory**
	- **~/tutorial**
- **Set environment by executing**
	- **> source \$LHCBHOME/scripts/tutorial.csh**

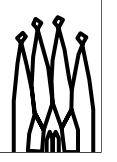

### **Tentative Schedule**

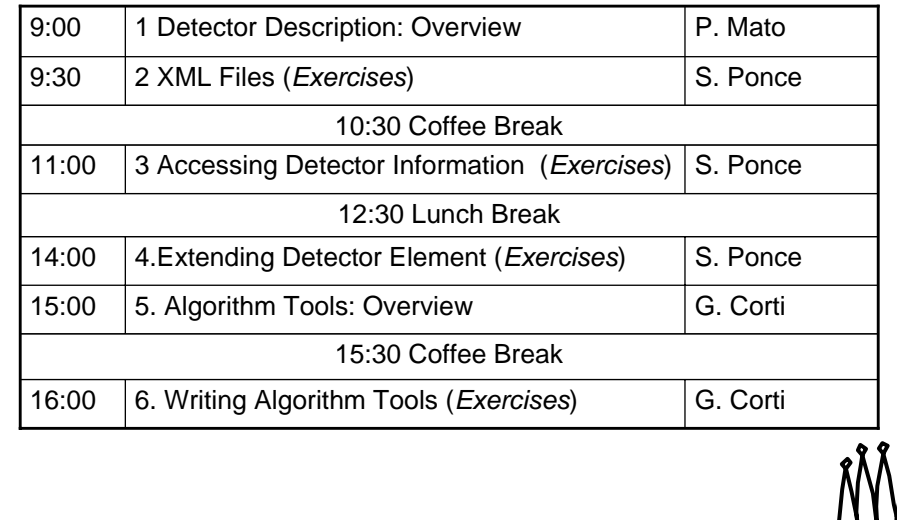

1-6 Gaudi Framework Tutorial, 2001

# **Credits**

**Gaudi Team:**

- **G. Barrand, I. Belyaev, M. Cattaneo,**
- **G. Corty, M. Frank, P. Mato, S. Ponce,**
- **F. Ranjard, S. Roiser**

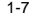

1-7 Gaudi Framework Tutorial, 2001

**Gaudi Tutorial 0-7**